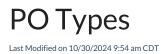

User-definable Purchase Order Types may be entered at *Accounting / Setup / Inventory / PO Types*. Once entered, they can be selected at the *Purchase Order* screen when adding or editing.

Some common uses for Purchase Order Types might be to enter the shipping method, such as rail car or truck.

| 🖳 PO 1 | Types 🗖 🖻 💌 |
|--------|-------------|
|        | ID ^        |
| 1      | Truck       |
| 2      | Rail Car    |
| 3      |             |
| 4      |             |
| 5      |             |
| 6      |             |
| 7      | v           |
| ^      |             |
|        | Save Cancel |
|        |             |

## Purchase Order

Once set up, the PO Type can be selected on the Purchase Order.

| dd A Purchas                                                                                                    | se Order<br>I Ship To Re | elease Num      | bers |          |          |                       |           |                                                                                                    |                  |                           |                      |               |                                                                      |              |        |
|----------------------------------------------------------------------------------------------------|--------------------------|-----------------|------|----------|----------|-----------------------|-----------|----------------------------------------------------------------------------------------------------|------------------|---------------------------|----------------------|---------------|----------------------------------------------------------------------|--------------|--------|
| Date                                                                                                    | 10/30/2024               | 4 P.O. # 120036 |      |          |          |                       |           |                                                                                                    |                  | Prepay Order Invoiced     |                      |               | Discount                                                             |              |        |
| Contract                                                                                                    |                          |                 |      |          |          |                       |           |                                                                                                    | Company Wide Use |                           |                      | Те            | Terms ID                                                             |              |        |
| <vendor></vendor>                                                                                                    | Golden                   | G               |      |          |          | Golden Prairie Supply |           |                                                                                                    | Direct Ship      |                           |                      |               | Pay By Disc Amt                                                      |              |        |
| <customer></customer>                                                                                                    |                          |                 |      |          |          |                       |           |                                                                                                    |                  | Generic Purchase          |                      |               |                                                                      |              |        |
|                                                                                                    | <comments></comments>    |                 |      |          |          |                       |           |                                                                                                    |                  |                           | Price E              | nit Star      | t Date                                                               |              | _      |
| <prod< td=""><td>uct Name&gt;</td><td>Ordered</td><td>U</td><td>Received</td><td>Invoiced</td><td>&lt;\$/Unit&gt;</td><td>Bill Unit</td><td>\$Total</td><td>Deptid</td><td>Prodid</td><td><add on=""></add></td><td>Freight</td><td><selling pri<="" td=""><td>ce&gt; Alte</td><td>ernati</td></selling></td></prod<> | uct Name>                | Ordered         | U    | Received | Invoiced | <\$/Unit>             | Bill Unit | \$Total                                                                                                    | Deptid           | Prodid                    | <add on=""></add>    | Freight       | <selling pri<="" td=""><td>ce&gt; Alte</td><td>ernati</td></selling> | ce> Alte     | ernati |
| 1 Custo                                                                                                    | m Swine Feed             | 50.000          | Bags |          |          | 9.890                 | Bags      | 494.50                                                                                                    | Feed00           | SwineFeed                 |                      |               |                                                                      |              |        |
| <                                                                                                    |                          |                 |      |          |          |                       |           |                                                                                                    |                  |                           | Tota                 |               | 494.50                                                               |              | >      |
| Freight <                                                                                                    | Idor>                    |                 |      | ~ Apply  | Freight  |                       |           |                                                                                                    |                  |                           | Type De<br>OType Tru | liverv        | 494.50                                                               | Impo<br>Appl |        |
| Total Weight                                                                                                    | 2500.000                 | )               |      |          |          |                       |           |                                                                                                    |                  |                           |                      | JOK .         |                                                                      |              | -      |
|                                                                                                    |                          | Inco Term       |      | ~        |          |                       |           | <pic< td=""><td>ckup/Deliv</td><td>Date Rec<br/>very Location</td><td>Tru</td><td>ick<br/>il Car</td><td></td><td></td><td>_</td></pic<> | ckup/Deliv       | Date Rec<br>very Location | Tru                  | ick<br>il Car |                                                                      |              | _      |
|                                                                                                    |                          |                 |      |          |          |                       |           |                                                                                                    |                  |                           |                      |               |                                                                      |              |        |